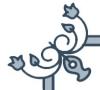

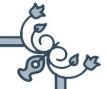

## Certificate of Completion

has been awarded to

## **YALIN ZHU**

for successfully completing

How to work with Quandl in R

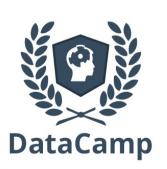

DataCamp

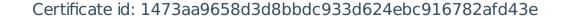

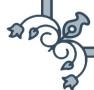